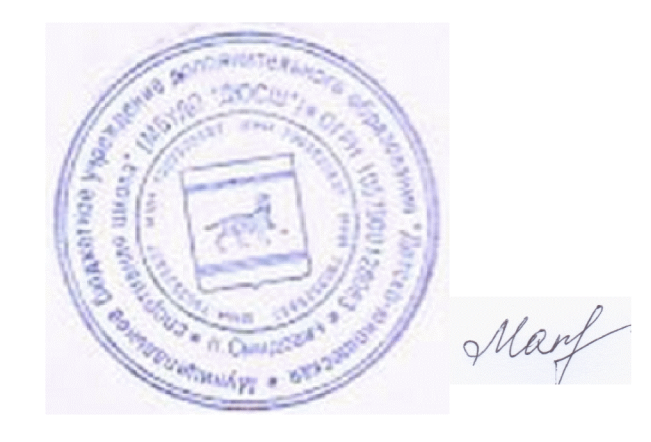

Рассмотрено на заседании педагогического совета МБУДО ДЮСШ Протокол №4 от 15.04.2023 Согласовано Директор МБУДО ДЮСШ Т.Ю. Макухина

# Отчёт о результатах самообследования

муниципального бюджетного учреждения дополнительного образования «Детско-юношеская спортивная школа»

за 2023 год

## **Created by Universal Document Converter**

## Содержание

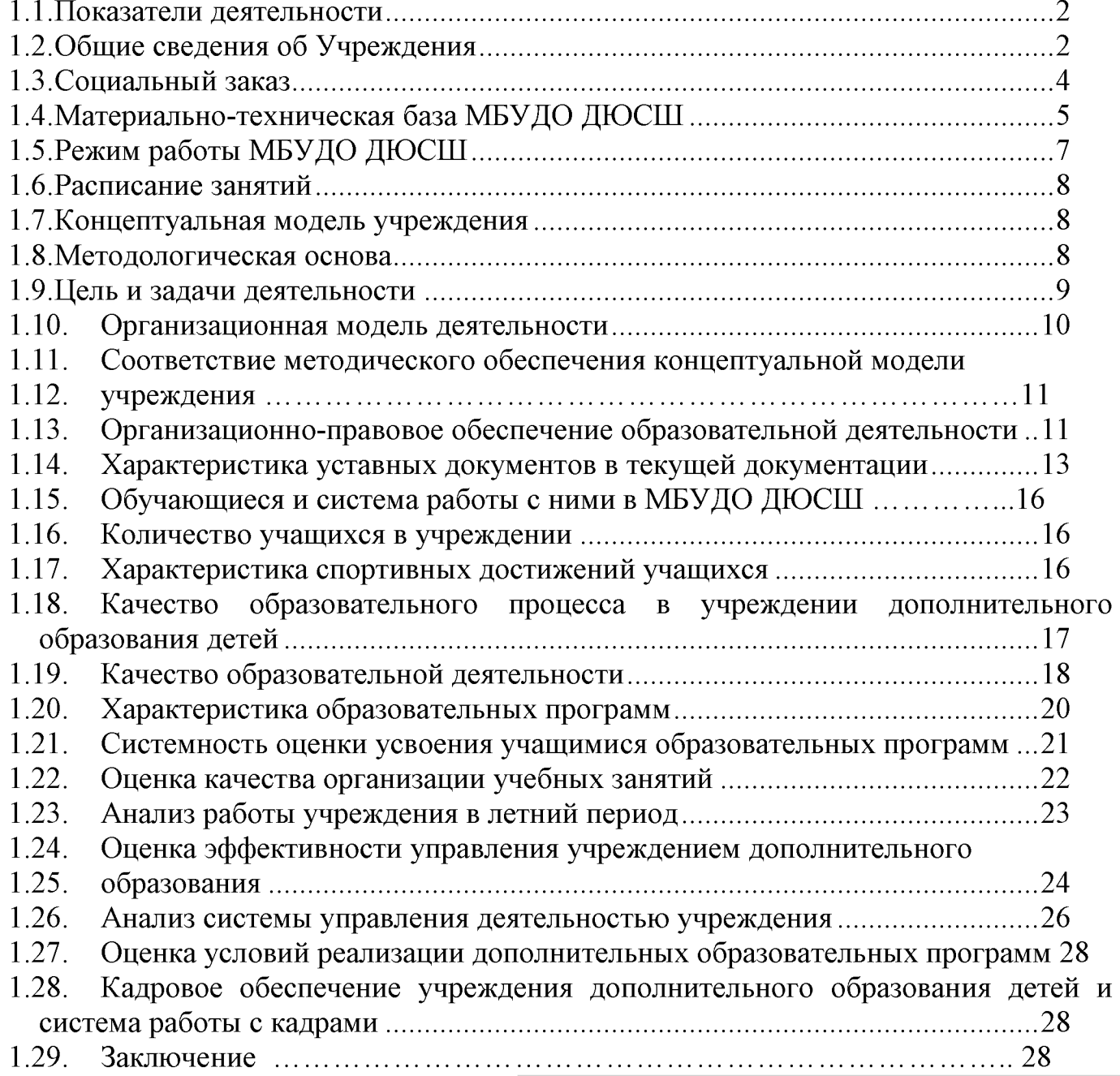

## Created by Universal Document Converter

муниципального бюджетного учреждения дополнительного образования «Детско-юношеская спортивная школа»

#### 1.1. Общие сведения об учреждении:

Муниципальное бюджетное учреждение дополнительного образования «Детско-юношеская спортивная школа» (далее - ДЮСШ)

Образовано на основании Постановления главы муниципального образования от 02.10.2003 № 441 «О создании детско-юношеской спортивной ШКОЛЫ».

В 2010 г. муниципальное образовательное учреждение дополнительного образования детей «Детско-юношеская спортивная школа» переименовано в муниципальное бюджетное образовательное учреждение дополнительного образования детей «Детско-юношеская спортивная школа» на основании распоряжения главы администрации муниципального района от 29.11.2010 No 256.

Учредитель:

«Смидовичского муниципального образования администрация муниципального района» Еврейской автономной области

679016, ЕАО, Смидовичский район, п. Смидович, ул. Октябрьская, 8 smid rn@eao.ru, http://smid.eao.ru

- отдел образования муниципального образования «Смидовичский район»679016, ЕАО, Смидовичский район, п. Смидович, ул. Октябрьская, 8 Начальник отдела Барвинская Татьяна Александровна тел. (42632) 2-27-58

odr-smid@post.eoa.ru.

Юридический адрес: ул. Лермонтова, д.2, пос. Смидович, Смидовичский район, Еврейская автономная область, 679150

Учреждение имеет следующие филиалы:

- Филиал «Волочаевский» муниципального бюджетного учреждения дополнительного образования «Детско-юношеская спортивная школа» Сокращенное наименование: филиал «Волочаевский» МБУДО ДЮСШ Фактический адрес: ул. Вокзальная, д.1 А, с. Волочаевка, Смидовичский район, Еврейская автономная область, 679162

- Филиал «Волочаевский-2» мунятального бюдже пого сутреждения nent Converter 

дополнительного образования «Детско-юношеская спортивная школа» Сокращенное наименование: филиал «Приамурский» МБУДО ДЮСШ

-Фактический адрес: ул. Вокзальная, д.25, пос. Приамурский, Смидовичский район, Еврейская автономная область, 679180.

Директор – Макухина Татьяна Юрьевна.

В школе реализуются образовательные программы по 6 видам спорта, сроком от одного года до восьми лет.

Численность лиц, обучающихся за счет средств бюджета - 333 человека.

Услуги дополнительного образования оказываются на бесплатной основе.

ЛЮСШ осуществляет образовательную деятельность, используя потенциал свободного времени школьников Смидовичского муниципального района. Вся работа ДЮСШ изначально ориентирована на свободный выбор ребенком видов и форм физкультурно-спортивной деятельности, формирование его собственных представлений о мире, развитие познавательной мотивации и способностей в интересующем виде спорта.

Педагогический коллектив ДЮСШ видит свою цель в создании условий физического, интеллектуального развития личности спортсмена. ЛЛЯ формирования у детей, подростков и молодежи устойчивой потребности в познании и творчестве; личностного и профессионального самоопределения, достижения уровня спортивных результатов сообразно способностям ребенка.

ДЮСШ действует в рамках единой государственной образовательной системы России, в целях реализации права граждан на дополнительное образование, гарантии его общедоступности.

1.1. Социальный заказ

Социальный заказ государства:

- Обеспечить детей дополнительным образованием.
- Обеспечить необходимыми условиями для личностного развития детей.
- Сохранить и укрепить здоровье подрастающего поколения.
- Создать условия для систематических занятий спортом.
- Привлекать детей, подростков и молодежь к ведению здорового образа<br>1. к занятиям спортом. Created by Universal Document Converter

жизни, к занятиям спортом.

 $C_2$   $\cdots$   $\cdots$   $\cdots$   $\cdots$   $\cdots$   $\cdots$   $\cdots$   $\cdots$   $\cdots$   $\cdots$   $\cdots$   $\cdots$ 

различного уровня.

Проводятся учебно-тренировочные занятия, открытые показательные выступления учебных групп по киокусинкай, джиу-джитсу. Это способствует увеличению охвата детей занятиями физкультурой и спортом. В рамках сотрудничества с образовательными организациями во время школьных каникул проводятся спортивно-массовые мероприятия, согласно заранее подготовленным планам. Такое сотрудничество важно для обеих сторон договора, так как МБУДО ДЮСШ испытывает недостаток в спортивных площадках и залах а для общеобразовательных организаций - обеспечение досуговой деятельности своих учащихся.

Детско-юношеская спортивная школа - учреждение дополнительного образования физкультурно-спортивной направленности, в основе которого заложена деятельность, охватывающая сферу реализации физического развития и совершенствования детей и подростков, сферу организации рационального досуга с учетом их потребностей.

В связи с введением ФГОС нового поколения роль дополнительного образования возрастает. Именно программы дополнительного образования, с общим образованием, усиливают интегрируясь  $er$ вариативную составляющую. Учитывая реалии жизни, родители и их дети хотят, чтобы спортивная секция стала первой ступенькой к профессии, помогла сделать профессиональный выбор, дала основы будущей деятельности.

Социальный заказ ориентирует учреждение на следующие целевые приоритеты:

- обновление содержания образовательных программ;

- создание условий для подготовки обучающихся к социализации в обществе;

- формирование гражданской позиции, толерантности, сохранение духовного наследия;

ориентация образовательного процесса  $\mathbf{B}$ учреждении на удовлетворение специальных образовательных потребностей.

#### $1.2.$ Материально-техническая база МБУДО ДЮСШ

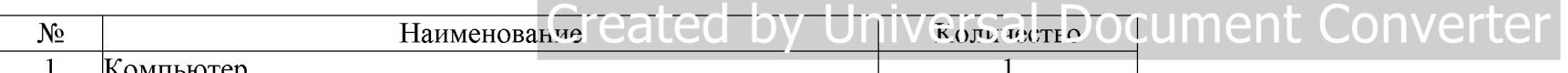

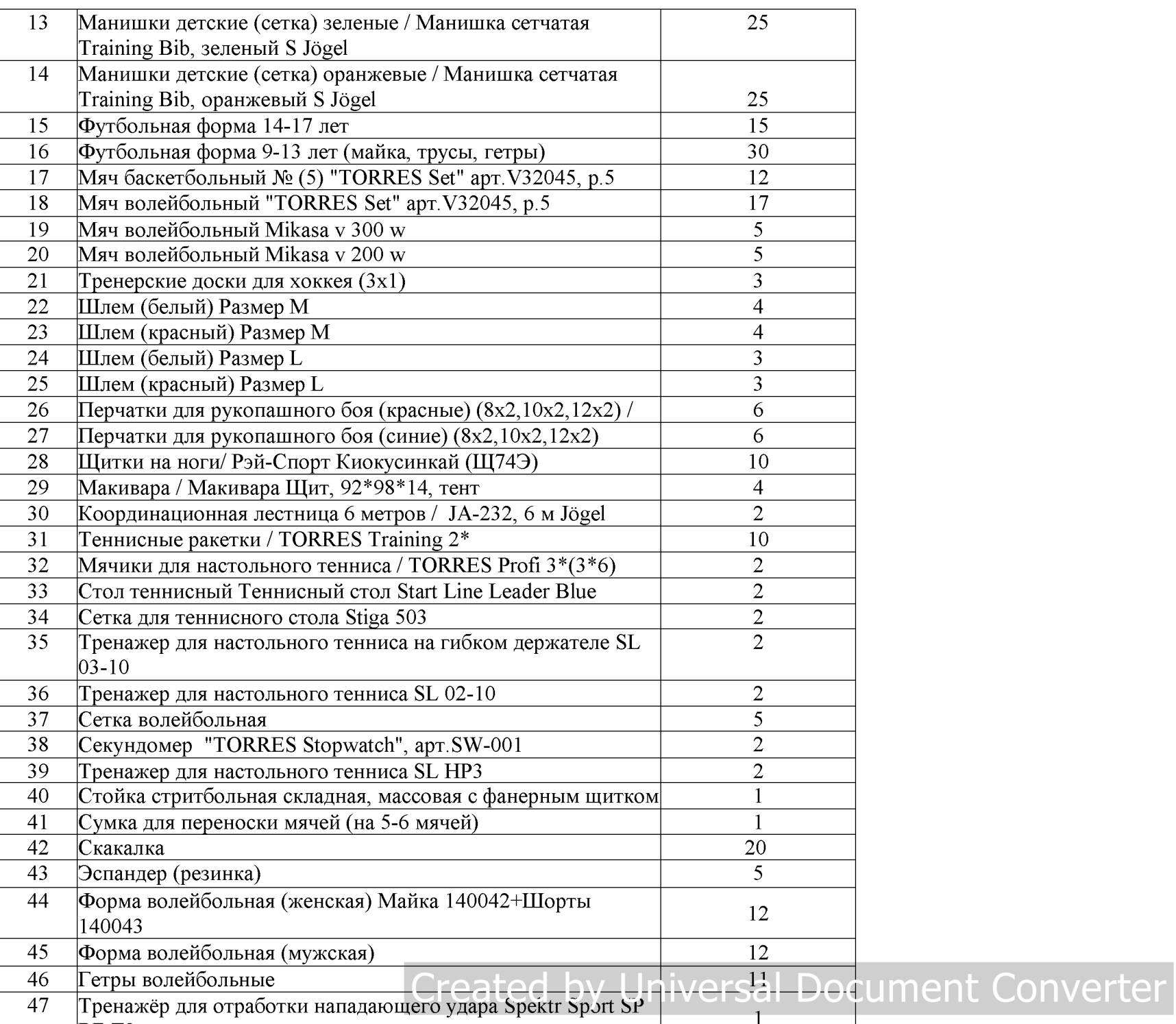

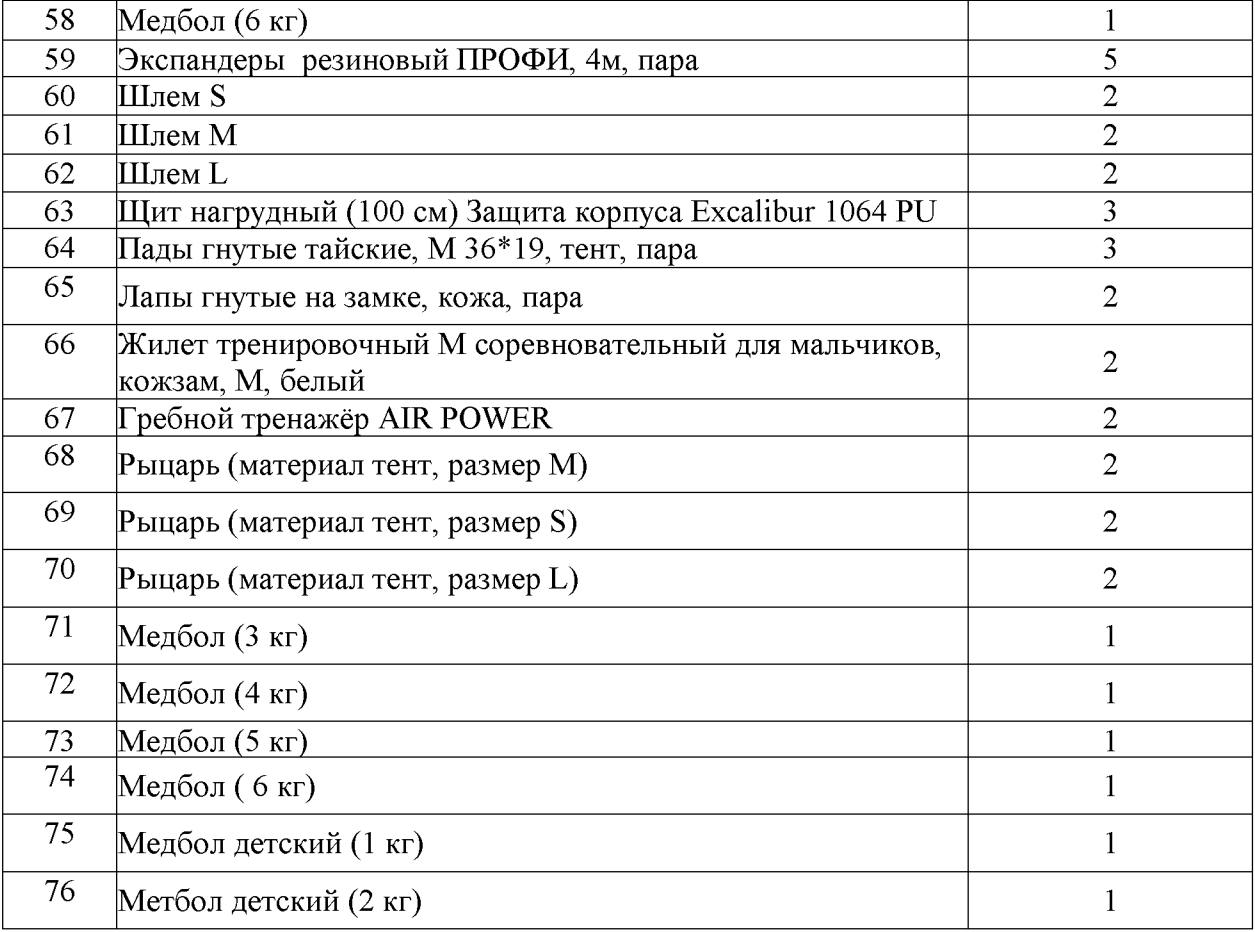

### Режим работы МБУДО ДЮСШ

Регулируется в соответствии с Календарным учебным графиком на 2023 учебный год, Правилами внутреннего распорядка учащихся, Правилами внутреннего трудового распорядка для работников МБУДО ДЮСШ. Учреждение работает шестидневной  $\overline{B}$ режиме рабочей/учебной недели. Руководящий, учебно-вспомогательный  $\mathbf{M}$ обслуживающий персонал работают в режиме 40 часов в неделю. Тренеры-преподаватели в режиме утвержденной на текущий учебный год учебной нагрузки соответствии расписанием  $\bf{B}$  $\mathbf{C}$ тренировочных занятий. **Document Converter** 

Учебный год для всех категорий работников начинается с 1 сентября, а

групповые учебно-тренировочные и теоретические занятия; медиковосстановительные мероприятия; и медицинский контроль; участие в соревнованиях, клубных, учебно-тренировочных сборах.

Режим тренировочных занятий соответствует уровню подготовки и устанавливается расписанием. Продолжительность занятий по дополнительным общеразвивающим программам в области физической культуры и спорта 2-3 раза в неделю по 45 минут для детей в возрасте до 8 лет, 2 раза по 90 минут для остальных учащихся.

Продолжительность одного занятия группах спортивно  $\, {\bf B}$ оздоровительной направленности и базового уровня 1 года обучения не должна превышать двух академических часов; в группах базового уровня 2 года обучения - двух-трех академических часов; в группах базового уровня 3-6 годов обучения, а также в группах углубленного уровня 1-4 годов обучения трех академических часов.

Продолжительность занятий в учебные дни — не более 3-х академических часов, в выходные и каникулярные дни — не более 4-х академических часов в день. После 30-45 минут теоретических занятий предусмотрен перерыв длительностью 10 минут для спортивно-оздоровительных групп и групп начальной подготовки.

Учебные занятия начинаются в 10.00 и заканчиваются в 20.00.

#### $2.$ Концептуальная модель учреждения

2.1. МБУДО ЛЮСШ в своей деятельности руководствуется законодательством Российской Федерации в области образования, Конституцией РФ, Конвенцией о правах ребенка, законом РФ «Об образовании в Российской федерации», «Порядком организации и осуществления образовательной деятельности по дополнительным общеобразовательным программам». Уставом ДЮСШ.

#### 2.2. Методологическая основа

МБУДО ДЮСШ выделяет три подхода к обучению детей:

- личностно-ориентированный - направлен на передачу знаний, умений и навыков каждому учащемуся;

- компетентностный - осуществляется развитие компетенций:<br>коммуникативных, информационных и F.a., Ted Dy Universal Document Converter

 $\frac{1}{2}$ 

взаимодействия, навыков конструктивного общения);

информационной сфере  $(v_{M}e_{H}he)$ анализировать,  $\mathbf{B}$ искать. преобразовывать, применять информацию для решения проблем, задач);

- в сфере культурно-досуговой деятельности (выбор путей и способов использования свободного времени, культурно и духовно обогащающих личность);

- в бытовой сфере (выбор здорового образа жизни, позитивного отношения к семье, домашнему быту).

Задача педагога так выстроить процесс обучения и воспитания, чтобы помочь раскрыться духовным силам ребенка, научить его мыслить, привить навыки практических действий.

Результат: успешная социализация личности и ее самоопределение.

#### 2.3. Цель и задачи деятельности

Детско-юношеская спортивная школа - учреждение дополнительного образования спортивной направленности, в основе которого деятельность, охватывающая сферу реализации физического развития и совершенствования детей и подростков, сфера организации рационального досуга с учетом их потребностей.

Целью деятельности детско-юношеской спортивной школы является создание в школе единой системы развития массовой, физкультурнооздоровительной и спортивной работы с детьми и подростками обеспечивающей:

- тенденцию улучшения состояния здоровья у детей;

- повышения проводимой массовой качества физкультурно оздоровительной работы;

- достижение высоких спортивных результатов;

- сохранение, развитие и эффективное использование педагогического потенциала школы.

Основными задачами МБУДО ДЮСШ являются:

- развитие мотивации личности к здоровому образу жизни;

- обеспечение необходимых условий для личностного развития, профессионального укрепления самоопределения детей и здоровья, подростков;

- развитие физических и интеллектуальных элуссеностей; Sal Document Converter

 $\frac{1}{2}$ 

- развитие и совершенствование системы психолого-педагогической помощи;

- подготовка обучающихся к продолжению образования, к творческому труду в различных сферах политической, экономической и культурной жизни России:

- совершенствование и развитие материально -технической базы;

- осуществление многоуровневой системы подготовки, переподготовки и повышения квалификации педагогических кадров.

Таким образом, реализация поставленных залач ПОЗВОЛИТ оптимизировать учебно-тренировочную, спортивно-массовую, физкультурнооздоровительную, социально-воспитательную, информационно-методическую и управленческую деятельность.

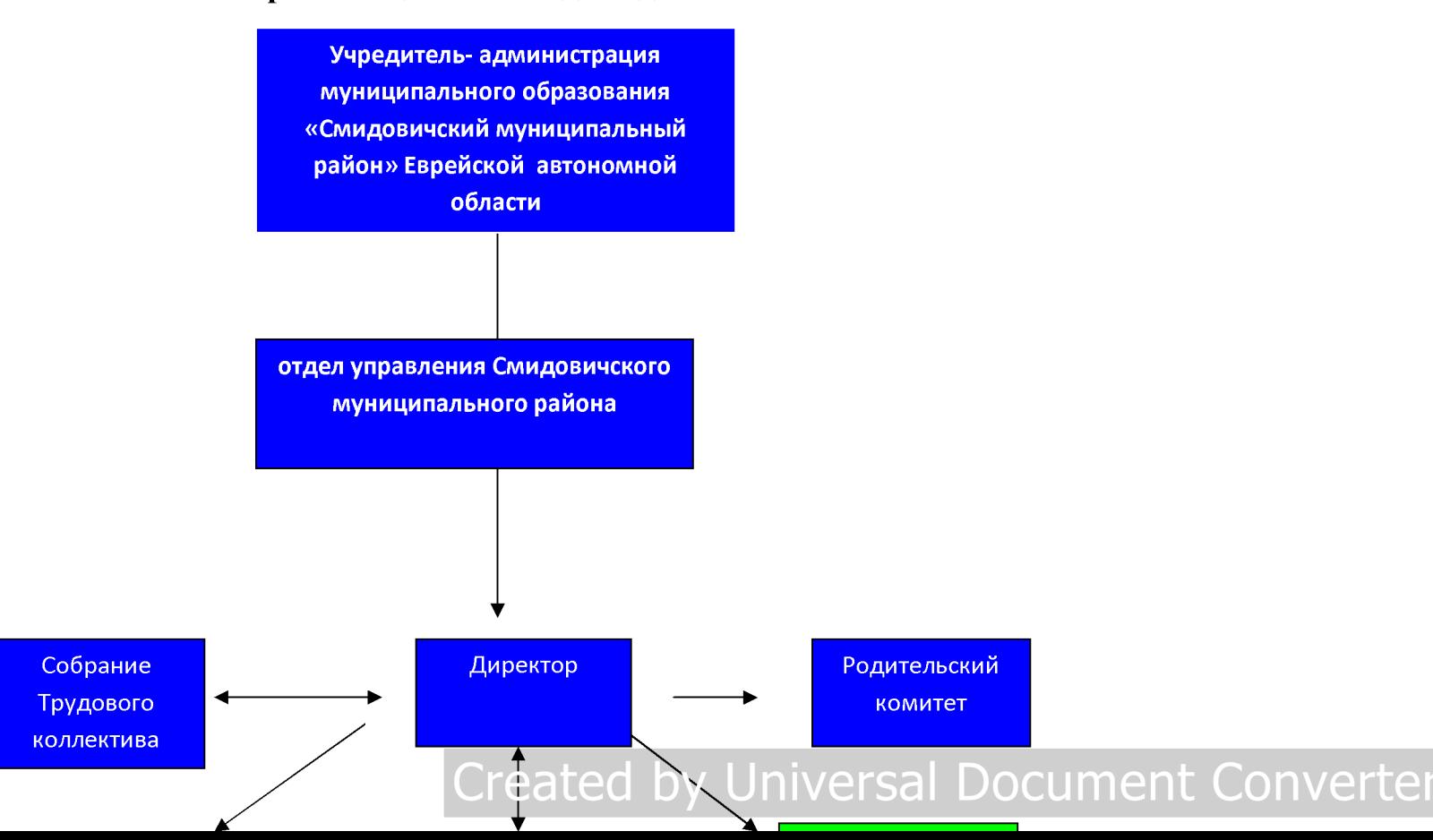

#### Организационная модель деятельности  $2.4.$

достижение поставленных перед коллективом целей и задач.

#### 2.5. Соответствие методического обеспечения концептуальной модели учреждения

Методическая работа планируется и реализуется согласно программе МБУДО ДЮСШ 2023 на Механизмом развития  $\Gamma$ . реализации методической деятельности является план работы школы на Деятельность методической службы МБУДО ДЮСШ учебный год. включает в себя следующие направления: аналитическая, организационнометодическая).

Аналитическая деятельность. Реализуя программы дополнительного уделяет большое внимание диагностике и образования, администрация мониторингу учебно-воспитательного процесса. С целью оптимизации деятельности спортивной школы администрация осуществляет диагностику социально-педагогического заказа. Результат анкетирования родителей и детей по вопросам организации и оценки качества дополнительного образования, проведенного в октябре 2023 года, позволяет сделать вывод о востребованности видов спорта, культивируемых в МБУДО ДЮСШ и общей удовлетворенности воспитанников и их родителей качеством реализуемых школой образовательных услуг (85% дали положительную оценку деятельности школы).

Организационно-методическая деятельность. В течение года в спортивной школе администрация проводятся консультации  $\Pi$ <sup>O</sup> образовательного процесса с тематикой: планирование организации тренировочного процесса на учебный год, составление рабочих программ, оформление и ведение документов тренерами-преподавателями: календарнотематическое планирование, ведение журналов учета работы спортивной секции, личных дел учащихся, документация по приему учащихся в спортивную школу, организация медицинского осмотра учащихся, подготовка документов по участию учащихся в соревнованиях, документация по организации и проведению соревнований, подготовка документов по организации командировок, ведение протоколов родительских собраний, ведение социального паспорта группы.

педагогические Cre рабояния/ Univigioal Discoment Converter Ежегодно ronumorar anoti ruodossusuoruutti ynoneuu uo seurumoney reudoneuungy uo

информационно-методической базы  $\Pi$ O сопровождению социально педагогической деятельности;

- современных инновационных процессов в области методики организации учебно-тренировочного процесса; знакомство с новыми педагогическими и спортивными технологиями, создание банка методических рекомендаций и разработок, педагогических проектов.

В рамках реализации плана мероприятий Программы обновлен банк МБУДО учащихся ДЮСШ <sub>B</sub> данных одаренных настояшее время в муниципальном банке данных зарегистрировано 109 учащихся, из них 9 в 2023.

В 2023 году проведены мероприятия:

-Открытые занятия по киокусинкай, мини-футболу. баскетболу. волейболу, по джиу-джитсу.

- Первенство Еврейской автономной области по джиу-джитсу;

- Первенство Еврейской автономной области киокусинкай каратэ;

- Первенство кубок главы Смидовичского муниципального района по джиу-джитсу;

- Первенство кубок главы Смидовичского муниципального района по киокусинкай;

- Первенство кубок главы Смидовичского муниципального района по волейболу;

- Первенство МБУДО ДЮСШ по баскетболу;

- Первенство МБУДО ДЮСШ по волейболу;

- Первенство МБУДО ДЮСШ по мини-футболу;

- Учебные сборы на базе учебного центра Федерации по киокунсинкай каратэ г. Хабаровск.

- Участие в товарищеских встречах по хоккею с мячом, футболу, баскетболу, волеболу г. Хабаровск, г. Биробиджан.

Планом методической работы предусмотрено изучение современных инновационных процессов в области методики организации тренировочного процесса. знакомство с новыми педагогическими и спортивными технологиями, создание банка методических рекомендаций и разработок, педагогических проектов.

Основными результатами научными по принеста дельского подведитель Converter  $\frac{1}{2}$  . The contract  $\frac{1}{2}$  is the contract of  $\frac{1}{2}$  . The contract of  $\frac{1}{2}$  is the contract of  $\frac{1}{2}$ 

- рост профессиональной компетентности и творческой активности педагогических и руководящих кадров;

- укрепление статуса учреждения, рост его привлекательности для детей, подростков и молодежи города.

#### Доминирующие направления работы учреждения

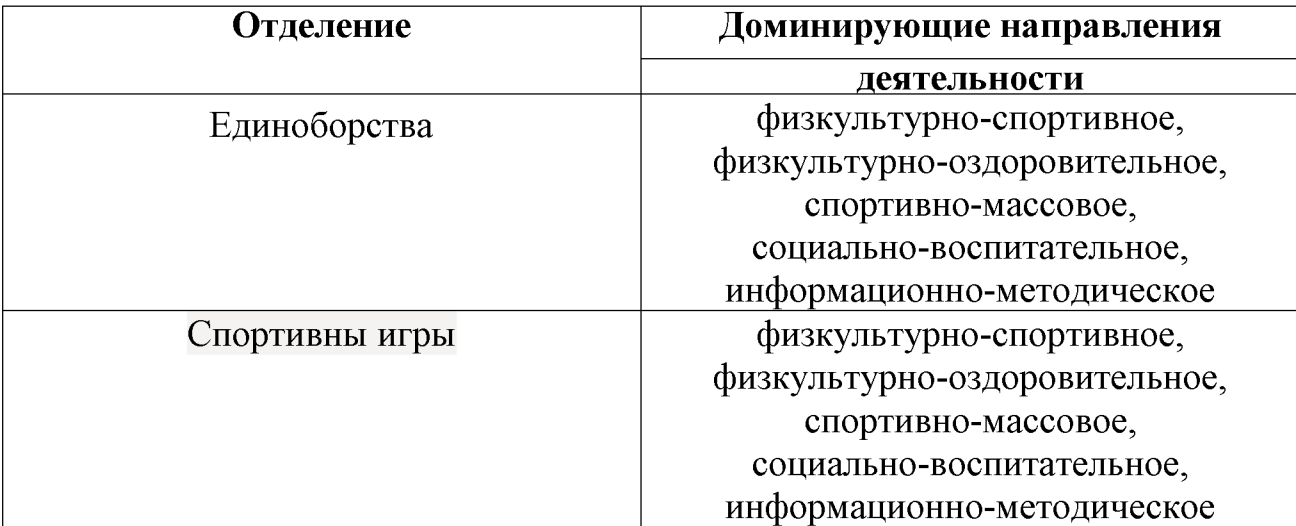

#### 3. Организационно-правовое обеспечение образовательной деятельности

Управление школой осуществляется в соответствии с законом «Об образовании в Российской Федерации» от 29.12.2012г. № 273-ФЗ и Уставом МБУДО ДЮСШ на принципах демократичности, открытости, приоритета общечеловеческих ценностей, охраны ЖИЗНИ и здоровья человека, свободного развития личности.

Проектирование оптимальной системы управления учреждения осуществляется с учетом социально - экономических, материально ликах существующего<br>| Universal Document Convertei технических  $\mathbf{M}$ внешних условий  $\mathbf{B}$ рамках reated by законодательства РФ.

 $M_{\alpha\nu\alpha\pi\sigma}$  in usual polymeran poemocing  $\mu$  $A$ 

администрацией школы, школы. несет коллективную ответственность за принятые решения.

Общее собрание работников школы объединяет всех членов трудового коллектива. Оно решает вопросы, связанные с разработкой Коллективного договора, Правил внутреннего трудового распорядка, проектов локальных актов школы.

Его главная функция — согласование деятельности всех участников процесса в соответствии с заданными целями, программой и ожидаемыми результатами.

Также в Учреждении осуществляют свою работу тренерский и методический советы.

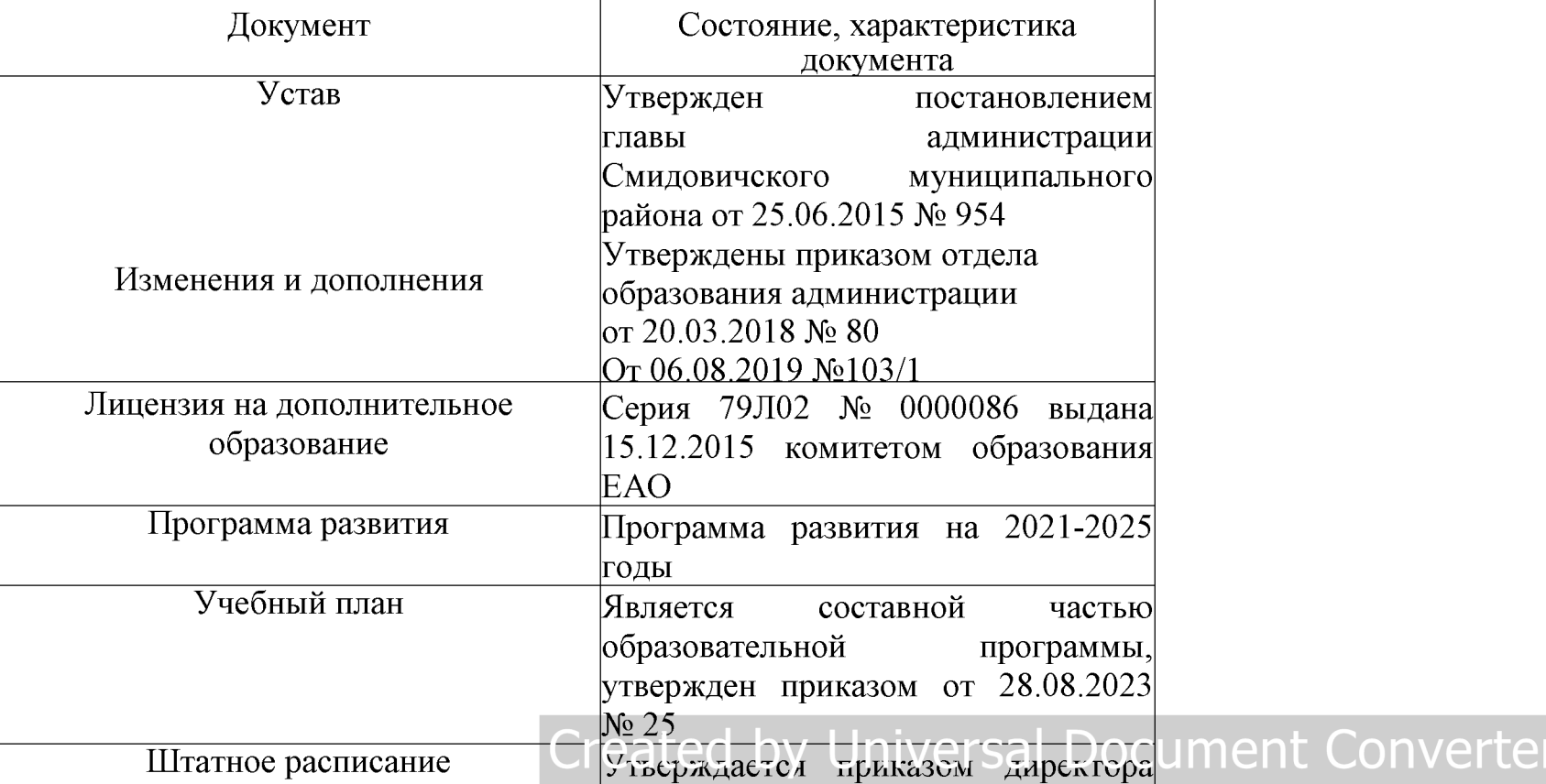

**Address Contractor** 

#### 3.1. Характеристика уставных документов и текущей

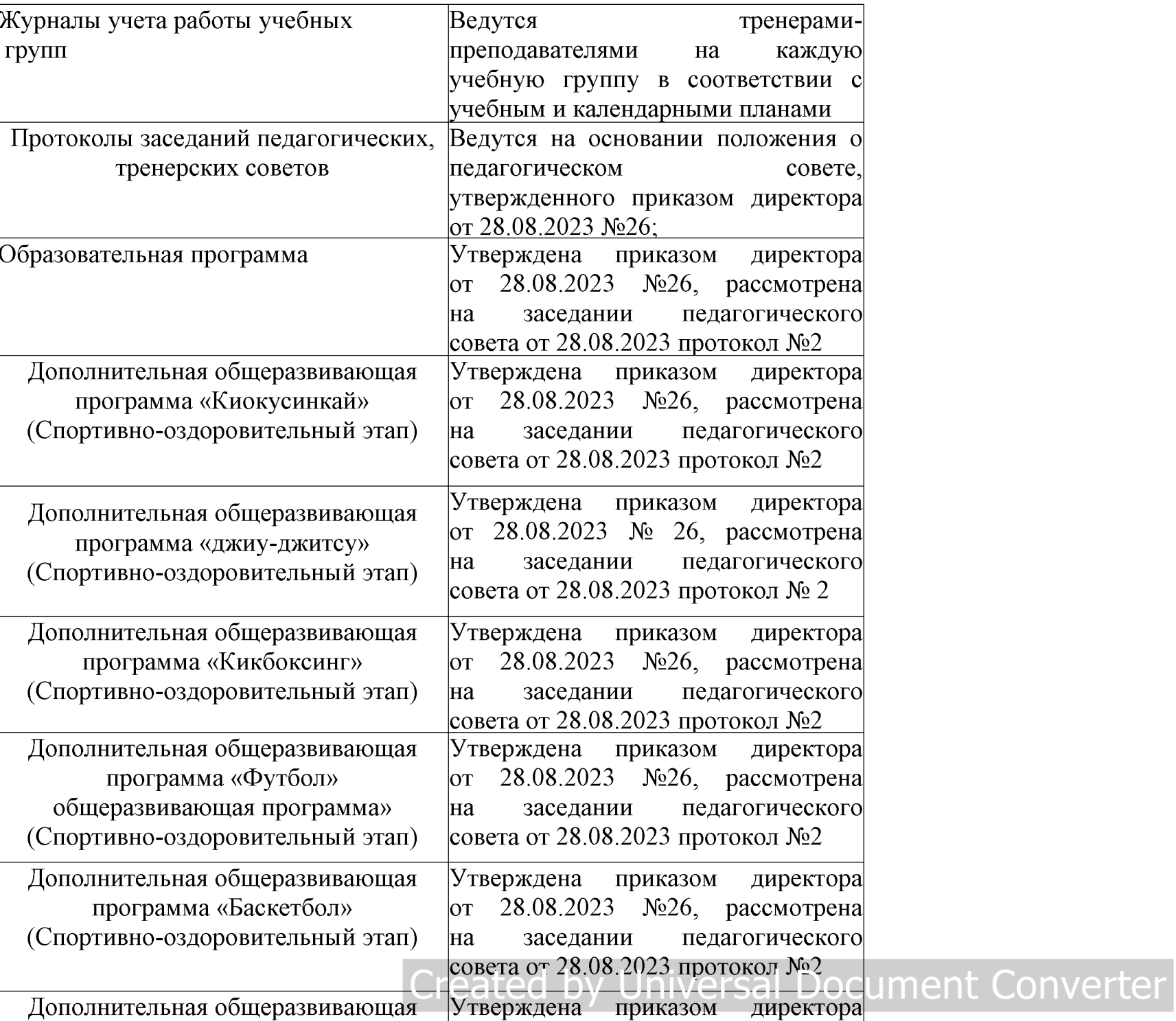

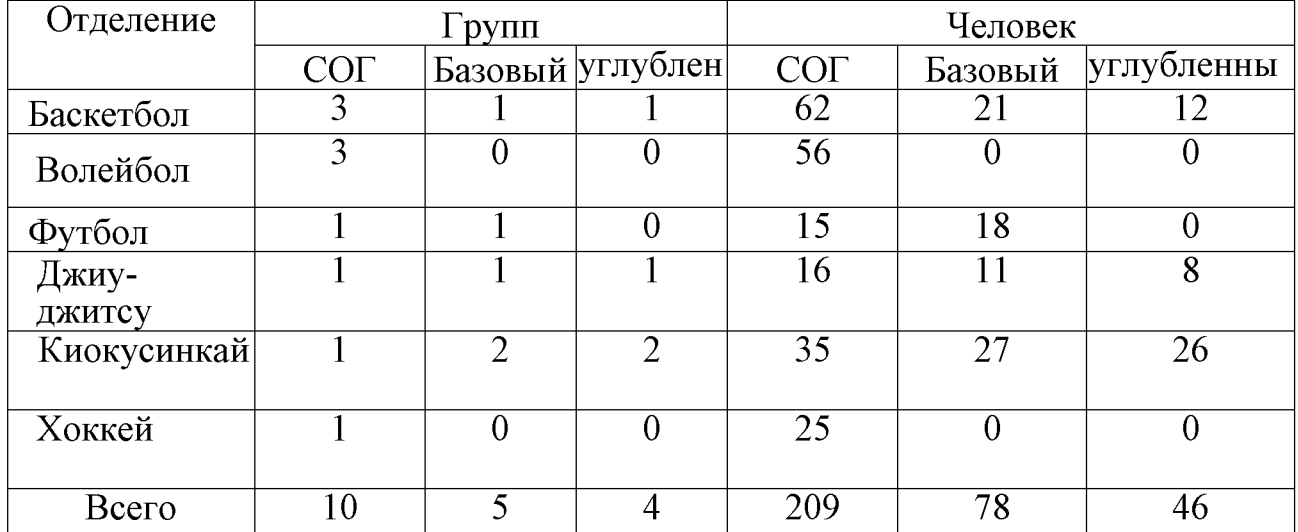

Порядок приема детей в МБУДО ДЮСШ определен Правилами приема, отчисления, восстановления учащихся, утвержденными приказом от 28.08.2023 №26. Прием учащихся осуществляется в соответствии с Положением о порядке обучение граждан дополнительным приема на  $\Pi$ <sup>O</sup> общеобразовательным общеразвивающим программам вмуниципальное бюджетное учреждение дополнительного образования «Детско-юношеская спортивная школа»

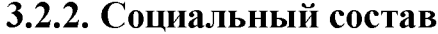

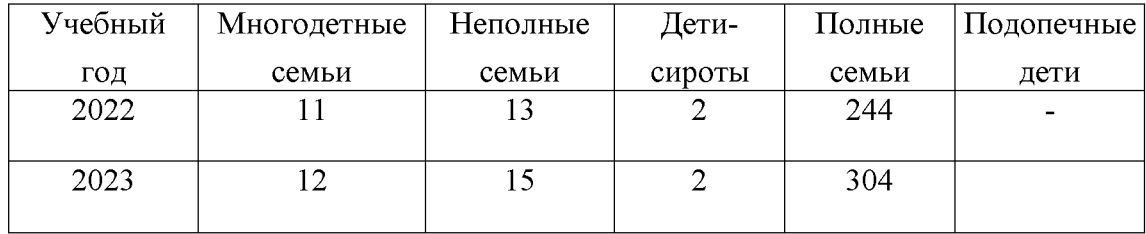

## 3.2.3. Возрастная характеристика детского контингента 2020/2021 уч. год

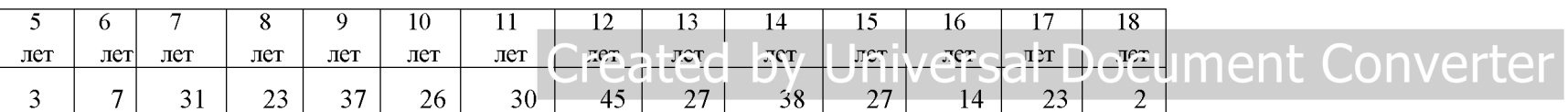

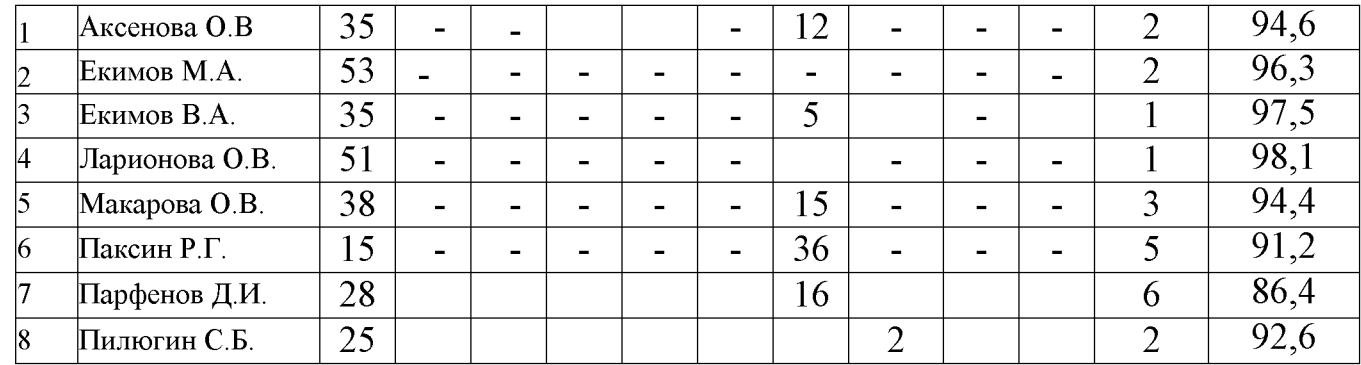

В период с 01.01.2023 г. по 31.12.2023 год - она составила 93,8%.

Из графы отчисленные (23 чел./7%) выпускниками школы являются - 6 человек, что составляет 2 % от всех учащихся школы.

Таким образом, из сравнительных данных по количеству учебнотренировочных групп  $\mathbf{M}$ учащихся сделать вывод. можно **ЧТО** педагогическому коллективу Учреждения удается сохранить количество групп и учащихся в них - 94%

Перед МБУДО ДЮСШ стоит задача увеличения доли обучающихся, регулярно занимающихся физической культурой и спортом до  $6\%$ .

#### 3.2.5. Характеристика спортивных достижений учащихся: Коллективные достижения учащихся

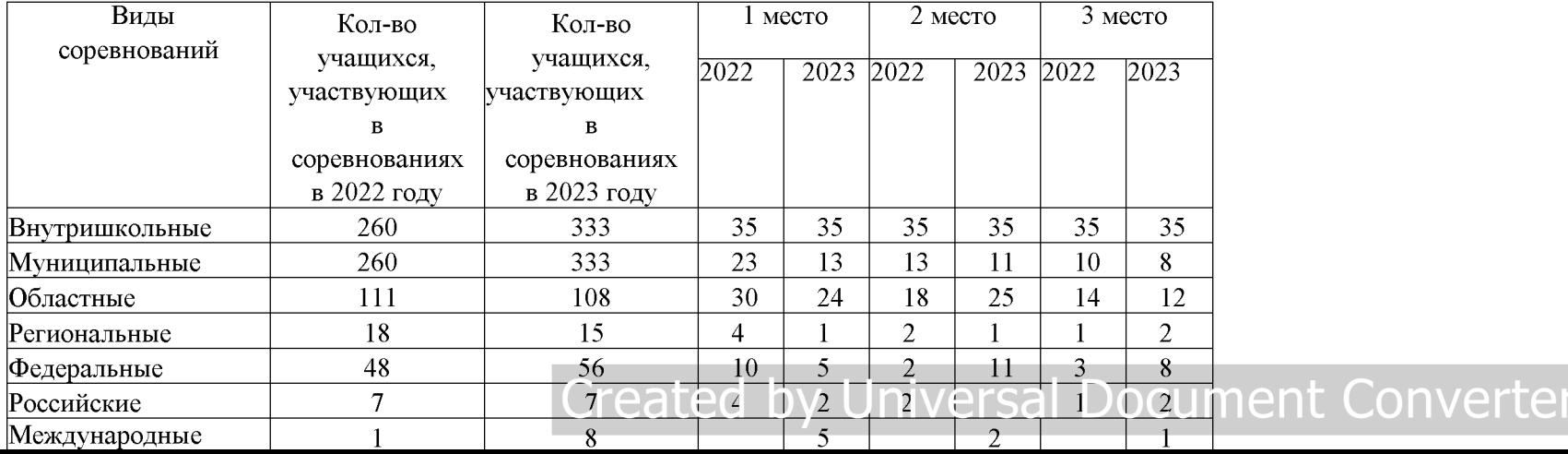

Всего в ДЮСШ имеют разряды 72 учащихся. Из них КМС - 4 человек, 1 взрослый разряд имеют 11 человек, 35 разрядов присвоено в 2023 году.

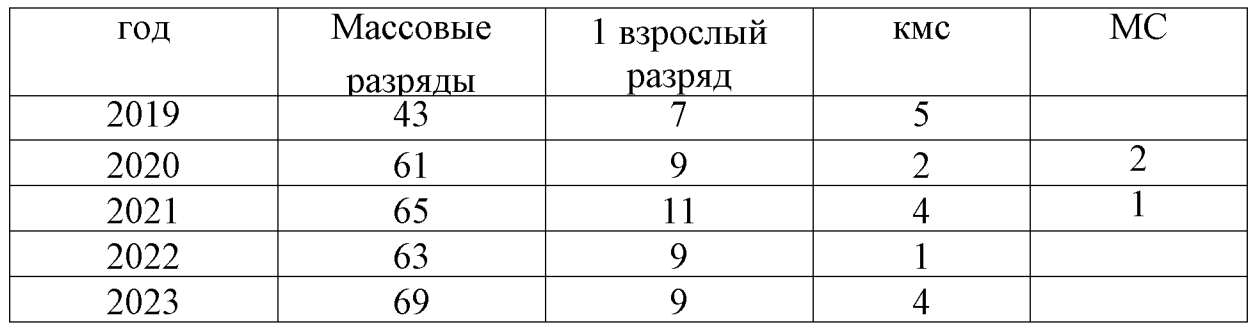

Количество подготовленных за отчетный год спортсменов-разрядников выше показателей предшествующего года.

МБУДО ДЮСШ работает над повышением спортивного мастерства занимающихся и достижением высоких спортивных результатов.

#### Качество образовательной деятельности:  $\overline{4}$ .

Исхоля работы учреждения: условий создание И3 цели длясовершенствования образовательного пространства, как определяющего фактора развития склонностей, способностей и интересов, личностного, социального и профессионального самоопределения детей и молодежи образовательного осуществляется анализ процесса следующим  $\Pi$ <sup>O</sup> параметрам:

- сохранность контингента;
- участие в соревнованиях;
- результативность участия учащихся в соревнованиях.

Анализ качества образовательной деятельности осуществляют: учредитель, директор, педагогический совет.

**TanaMernal KOHTPOTS Versal Document Converter** 

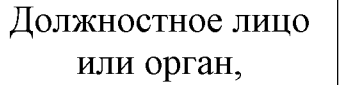

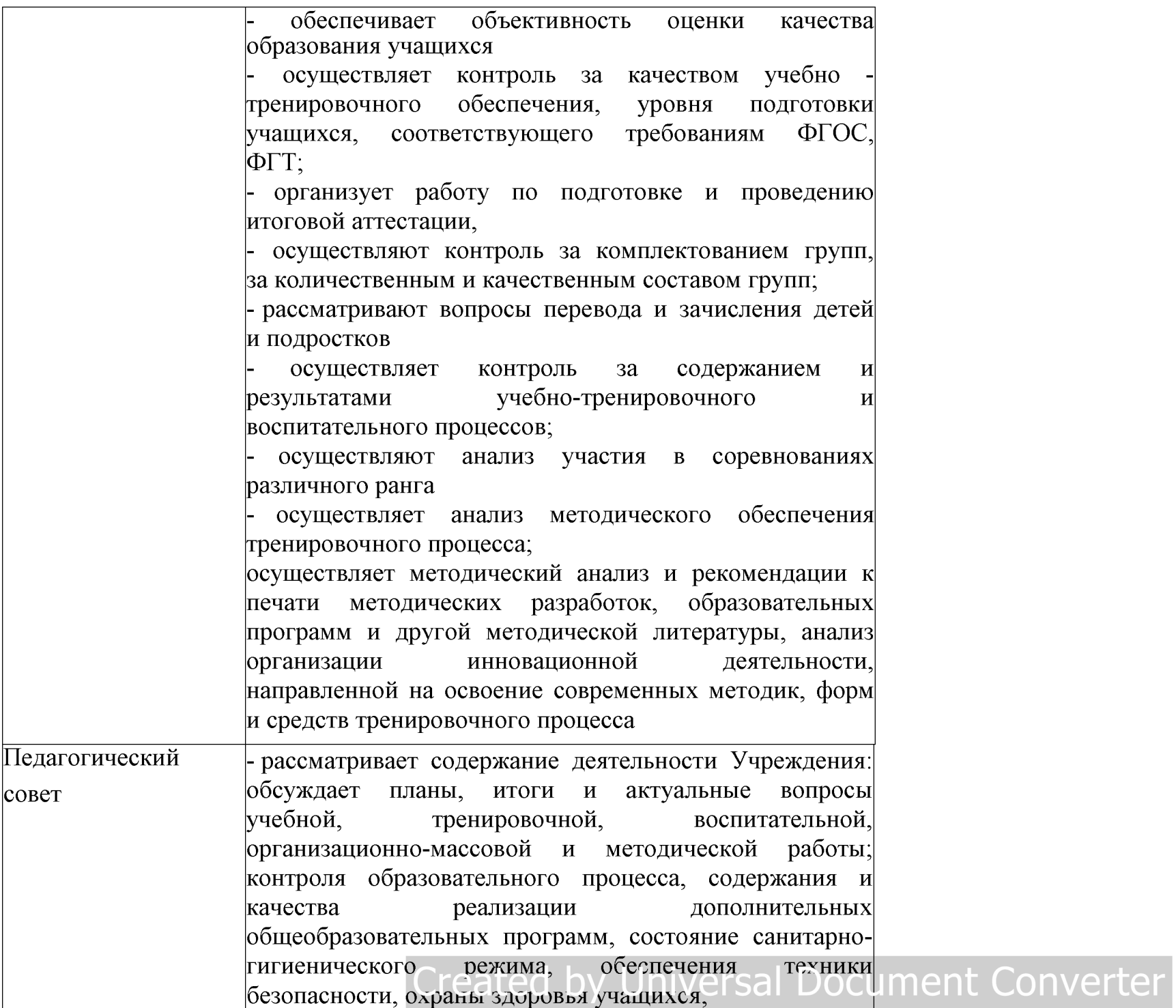

Оценка качества образовательной деятельности осуществляется на основании плана внутришкольного контроля, утвержденного приказом директора МБУДО ДЮСШ от 28.08.2023 № 28.

В структуре плана предусмотрены следующие разделы: направление контроля, цель, виды, формы и методы контроля, ответственные и вид документа по результатам контроля.

По итогам реализации муниципального задания в 2023 году можно сделать следующие выводы:

- стабильными остаются показатели по сохранности контингента количеству учащихся, выполнивших контрольно-переводные учащихся, нормативы, доле педагогических работников с педагогическим образованием и аттестованных педагогических работников.

Результаты  $B = 2023$ исполнения муниципального задания ГОЛУ позволяют сделать вывод, что услуги предоставляются в полном объеме в соответствии с заявленными значениями.

#### $5.$ Характеристика образовательных программ

В школе реализуются дополнительные общеразвивающие программы.

Дополнительная общеразвивающая программа в области физической культуры и спорта направлена на физическое воспитание личности, привлечение максимально возможного числа людей к систематическим занятиям спортом, формирование стойкого интереса  ${\bf K}$ занятиям физкультурой и спортом.

Благодаря спонсорской помощи открытого акционерного общества «Российские железные дороги» в 2021 году в муниципальном бюджетном учреждении дополнительного образования «Детско-юношеская спортивная школа» была заменена кровля здания на сумму 2,33 милн. руб., в 2023 году данным акционером была пополнена материально—техническая база на сумму 2.0 милн. руб. Приобретены: мячи футбольные, баскетбольные, волейбольные, форма для игроков волейбола, футбола. А также тренажёры: для таких видов волейбол, баскетбол, настольный теннис, киокусинкай, спорта как экипировкадля занятий восточных единсозреть, клишки для игры в хоккей ment Converter

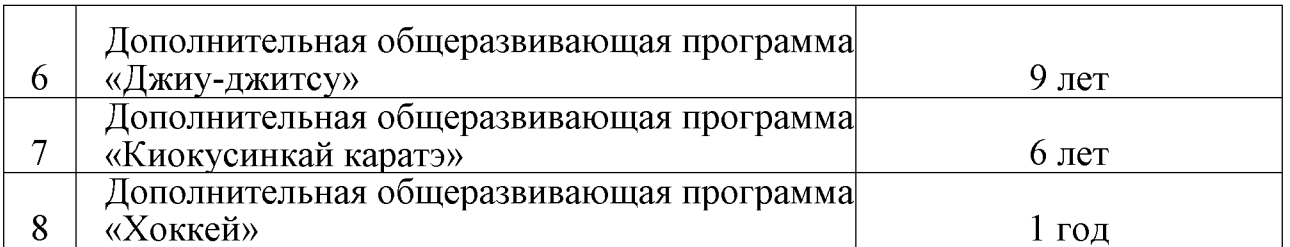

Содержание дополнительной общеразвивающей программы и сроки обучения по ней определяются образовательной программой, разработанной и утвержденной Учреждением.

Программы утверждены на заседании педагогического совета МБУДО ДЮСШ протокол №2 от 28.08.2023 г.

Программы имеют следующие предметные области:

- теория и методика физической культуры и спорта;
- общая физическая подготовка;
- избранный вид спорта;
- другие виды спорта и подвижные игры;
- технико-тактическая и психологическая подготовка;
- воспитательная работа;
- система контроля и зачетные требования;
- информационное обеспечение программы.

Методическая и дидактическая обеспеченность образовательных программ

Для реализации образовательных программ школе  $\, {\bf B}$ имеется обеспечение. Современный дидактическое методическое  $\boldsymbol{\mathrm{M}}$ уровень обеспечения учебно-тренировочного и воспитательного процесса требует от педагогического коллектива активного участия в методической работе, владения Формы организации инновационными технологиями. методического обеспечения образовательных программ, практикуемые в школе: обобщение педагогического опыта работы ведущих тренеров -преподавателей ДЮСШ, опытом работы, заседания тренерских и методических советов, обмен педагогические советы.

Педагогический работает совет ШКОЛЫ постоянно над совершенствованием методики подготовки образов тельных преграмм. Document Converter нормативов.

Итоги промежуточной аттестации обучающихся отражаются в протоколе сдачи контрольно-переводных нормативов, который является одним из отчетных документов и хранится в Учреждении. По итогам промежуточной аттестации издается приказ о переводе на следующий этап (период) учащихся, сдавших контрольно-переводные нормативы. Учащиеся, не сдавшие контрольно-переводные нормативы по болезни или другой уважительной причине, могут быть оставлены на прежнем этапе (периоде) подготовки или решением педагогического совета переведены на следующий этап (период) подготовки.

Анализ результатов промежуточной аттестации по реализации данных программ проводится по итогам проведения промежуточной аттестации.

В 2023 году все учащиеся успешно прошли промежуточную аттестацию и были переведены на следующий этап обучения.

#### 5.3. Оценка качества организации учебных занятий

Организация образовательного процесса в соответствии с учебным планом, образовательными программами

Реализация образовательных программ в МБУДО ДЮСШ начинается с учебного плана. который составляется соответствии  $\overline{B}$  $\mathbf{C}$ Законом «Об образовании в Российской Федерации» и на основании дополнительной общеразвивающей программы.

Общий годовой объем учебных часов рассчитан для 42 учебных недели.

Расчет осуществляется исходя **H3** установленного приказом Министерства спорта Российской Федерации от 27.12.2013 №1125 «Об утверждении особенностей организации и осуществления образовательной, тренировочной и методической деятельности в области физической культуры Основными формами тренировочного процесса являются и спорта». групповые тренировочные занятия. включающие теоретический  $\mathbf{M}$ практический материал. На основании учебного плана на учебный год тренерами-преподавателями составляется для каждой группы отделения календарно-тематический план и работый Luis Dypapuk, Crabke PLOGULMOnt Converter **HOOPDOMMEL** 

среднем 82% учебного времени отводится на отработку практических навыков учащихся по рабочим программам. Образовательный процесс ориентирован на активные формы работы: учебно-тренировочные сборы. активный летний оздоровительный отдых.

Информационная и методическая обеспеченность образовательного процесса:

индивидуальное и групповое консультирование тренеров преподавателей по решению актуальных проблем учебно-тренировочного процесса;

повышение степени включенности педагогического коллектива в систему повышения профессиональной компетентности;

развитие информационно-методической базы по сопровождению социально-педагогической деятельности;

усиление направленности научных рекомендаций и разработок применительно к определенным организационным формам подготовки юных спортсменов

степень соответствия информационно-методического обеспечения образовательным программам;

система оказания методической помощи тренерам-преподавателям;

обобщение и распространение передового педагогического опыта (семинары, творческие мастерские, мастер-классы, конференции, педсоветы, открытые занятия и т.п.);

технические средства обеспечения образовательного процесса.

#### 5.4. Анализ работы учреждения в летний период:

Основные показатели деятельности учреждения в летний период 2023 г.

В учреждении создана система летней оздоровительной работы с учащимися, которая включает в себя несколько направлений:

организацию и проведение учебно-тренировочных сборов учащихся;

организацию летнего отдыха детей в детских оздоровительных лагерях.

Задачами данного направления оздоровительной кампании стали:

пропаганда здорового образа Стата среди детей Granderes Unent Converter <u>FRIDEQUALITA IL E OQUATUAL QUOILLAGICAT INITE TUDAT IL OFICIONI I</u>

воспитание дисциплинированности, силы воли, трудолюбия и сплоченности в коллективе;

- повышение спортивного мастерства;
- укрепление и развитие физических качеств;
- привитие детям туристических навыков.

## 5.5. Оценка эффективности управления учреждением дополнительного образования:

#### 1. Анализ системы управления деятельностью учреждения:

Управление образовательным учреждением осуществляет - директор (прошедший соответствующую аттестацию) в соответствии с законодательством Российской Федерации. Наряду с директором непосредственное управление учреждением осуществляет директор.

Органами самоуправления Учреждения являются:

- 1. Педагогический Совет.
- 2. Общее собрание работников.

Формы координации деятельности аппарата управления:

- Общее собрание работников;
- Педагогический совет (анализ работы, диагностика,

корректировка

результатов, решение, выполнение решений);

- Совещание при директоре;
- Планы работы (годовой, на месяц);

Приказы и распоряжения Учреждения и Учредителя.

Организация управления образовательным учреждением уставным

### Локальные акты, регламентирующие деятельность Учреждения

Инструкцию о ведении журнала учета групповых занятий муниципального бюджетного учреждения дополнительного образования «Детско-юношеская спортивная школа»;

- Положение об обработке и защите персональных данных работников муниципального бюджетного учрежделие Consymmetruled Scope General Converter  $\mu$ Horano iouquioquog orongupuog uuono $\mu$ 

бразования «Детско-юношеская спортивная школа»;

- Положение о комиссии по урегулированию споров между участниками образовательных отношений в муниципальном бюджетном учреждении дополнительного образования «Детско-юношеская спортивная школа»;

Положение об аттестации педагогических работников с целью подтверждения соответствия занимаемой должности;

Положение о соотношении учебной и другой педагогической работы в пределах рабочей недели с учетом количества часов по учебному плану, специальности и квалификации работника муниципального бюджетного учреждения дополнительного образования «Детско-юношеская спортивная школа»;

Положение о должности «спортсмен-инструктор» муниципального бюджетного учреждения дополнительного образования «Детско-юношеская спортивная школа»;

- Положение о порядке реализации права педагогов на бесплатное пользование образовательными, методическими и научными услугами;

- Положение о правилах приема учащихся в муниципальное бюджетное учреждение дополнительного образования «Детско-юношеская спортивная школа»;

- Положение о порядке и основании перевода, отчислении и восстановления учащихся;

- Правила внутреннего распорядка учащихся муниципального бюджетного учреждения дополнительного образования «Детско-юношеская спортивная школа»;

- Порядок применения к обучающимся и снятия с обучающихся мер дисциплинарного взыскания в муниципальном бюджетном учреждении дополнительного образования «Детско-юношеская спортивная школа»;

- о внутришкольном контроле муниципального бюджетного учреждения дополнительного образования «Детско-юношеская спортивная школа»;

- о профессиональной переподготовке и повышении квалификации педагогических работников;

- о педагогическом совете муниципального бюджетного учреждения дополнительного образования «Детско-юноцеская спортивная школа»; DOCUMENT CONVERTEI

о количестве учащихся в отделении, их возрастные категории,

а также продолжительность учебных занятий в отделении;

- о текущем контроле успеваемости, промежуточной и итоговой бюджетного обучающихся муниципального учреждения аттестации дополнительного образования «Детско-юношеская спортивная школа»;

- о языках образования;

- о правах, обязанностях и ответственности работников (помимо бюджетного педагогов) муниципального үчреждения дополнительного образования «Детско-юношеская спортивная школа».

Информационно-статистическая деятельность:

Информационное обеспечение управления учреждением (содержание информации, методы сбора, учет и хранение, обработка и т.п.).

Содержание информации формируется в результате планирования деятельности, анализа и контроля выполнения принятых решений в форме заседаний советов, распоряжений и приказов.

информационных Применение компьютерных технологий  $\, {\bf B}$ управлении: учреждение подключено к сети «Интернет», используется электронная почта.

В школе активно ведется и обновляется сайт: http://smiddusch.ru

#### 5.6. Мотивационно-целевая деятельность:

 $\mathcal{C}$ целью повышения качества образовательного процесса  $\mathbf{M}$ производительности труда. В МБУДО ДЮСШ создан благоприятный психологический климат ДЛЯ труда  $\mathbf{M}$ отдыха педагогов  $\boldsymbol{\mathrm{M}}$ разработаны критерии оценки работы размеры коэффициентов по каждому критерию. Выплаты стимулирующего характера осуществляется ежемесячно в зависимости от показателей эффективности и схемы расчета по каждому из показателей. Администрацией школы направляются холатайства  $\overline{0}$ поощрении работников наградами различного уровня в департамент образования еврейской автономной области.

Планово-прогностическая деятельность:

Развитие - обязательный элемент деятельности МБУДО ДЮСШ, **Installed Ment Converter**  $\citet{cropenx}$ ,  $\text{C}$ <sub> $\text{C}$  $\text{C}$  $\text{$ одной призванного.  $\mathbf{c}$ 

Федеральный проект «Успех каждого ребенка» национального проекта «Образование»;

другие нормативно-правовые документы в области образования и физической культуры и спорта.

Цель Программы - развитие спортивной школы как элемента муниципальной системы дополнительного образования, интересах  $\mathbf{B}$ формирования духовно богатой, физически здоровой, социально активной творческой личности ребёнка; повышение качества и доступности дополнительного образования; улучшения условий качественной подготовки учащихся.

Для достижения цели программы перед МБУДО ДЮСШ поставлены следующие задачи:

обеспечение повышения доступности и роста качественных дополнительных образовательных услуг, предоставляемых МБУДО ДЮСШ;

- организация работы по формированию у детей и подростков потребности в физическом совершенствовании, привлекательности здорового образа жизни;

- совершенствование работы с одаренными детьми;

создание условий для формирования профессионального творческого педагогического коллектива, повышения уровня квалификации тренеровпреподавателей;

обеспечение развития материально-технической и спортивной базы учреждения;

совершенствование организационного и кадрового обеспечения МБУДО ДЮСШ;

создание системы информационного и научно-методического обеспечения развития МБУДО ДЮСШ;

обеспечение развития инновационной деятельности.

В решении поставленных задач Учреждение опирается на целевые индикаторы и показатели эффективности реализации Программы на и реализацию целевых подпрограмм.

Реализация мероприятий, предусмотренных Программой развития,

позволит достичь следующих результатов:<br>- обеспечение высокого урение сдоступнести удогоднительно-ситепт Converter . Curriche des des contrats de la composición de la construcción de la construcción de la construcción de la c

### 5.7. Оценка условий реализации дополнительных образовательных программ

### 1.27. Кадровое обеспечение учреждения дополнительного образования детей и система работы с кадрами

. Общие сведения о педагогических кадрах:

• всего педагогических работников, из них основных и совместителей:

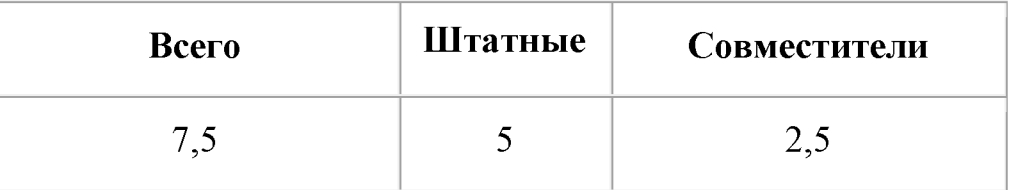

#### Образование:

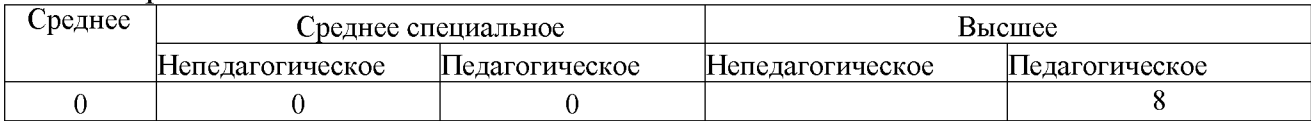

#### • квалификация педагогических кадров:

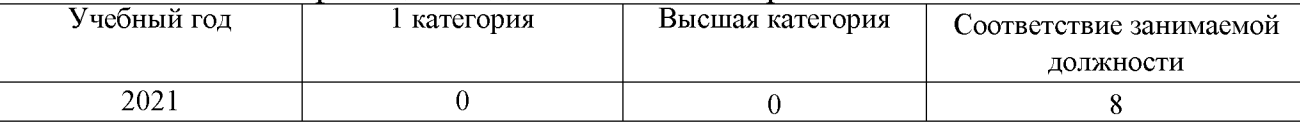

### • педагогический стаж

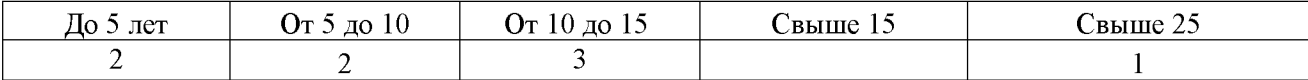

#### • стабильность педколлектива в данном учреждении

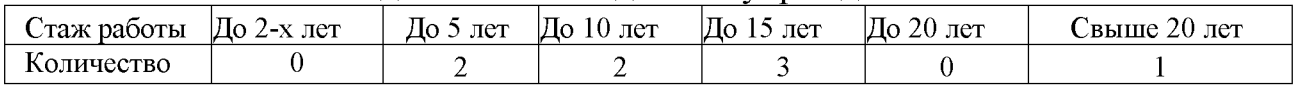

Перед МБУДО ДЮСШ стоит задача увеличения

числа тренеров-преподавателей, имеющих высшую и первую категории.

### Заключение.

На основании проведенного самообследования можно сделать следующие выводы:

следующие выводы: Created by Universal Document Converter

способствует деятельность методического совета росту вся педагогического мастерства тренера-преподавателя, повышению качества учебно-воспитательного процесса.

Таким образом, в школе созданы необходимые условия для обеспечения качества образования.

#### Но есть и слабые стороны деятельности учреждения:

- материально-техническая база требует дальнейшего развития;

- отсутствие финансирования на приобретение спортивного инвентаря и оборудования;

- отсутствие финансирования на соревнования и учебно-тренировочные сборы;

- недостаточная инновационная деятельность.

Директор ДЮСШ

Макухина Т.Ю.

## **Created by Universal Document Converter**

Утверждены приказом Министерства образования и науки Российской Федерации от 10 декабря 2013 г. N 1324

#### Муниципального бюджетного учреждения дополнительного образования «Детско-юношеская спортивная школа» ПОКАЗАТЕЛИ за 2021 год ДЕЯТЕЛЬНОСТИ ОРГАНИЗАЦИИ ДОПОЛНИТЕЛЬНОГО ОБРАЗОВАНИЯ, ПОДЛЕЖАЩЕЙ САМООБСЛЕДОВАНИЮ

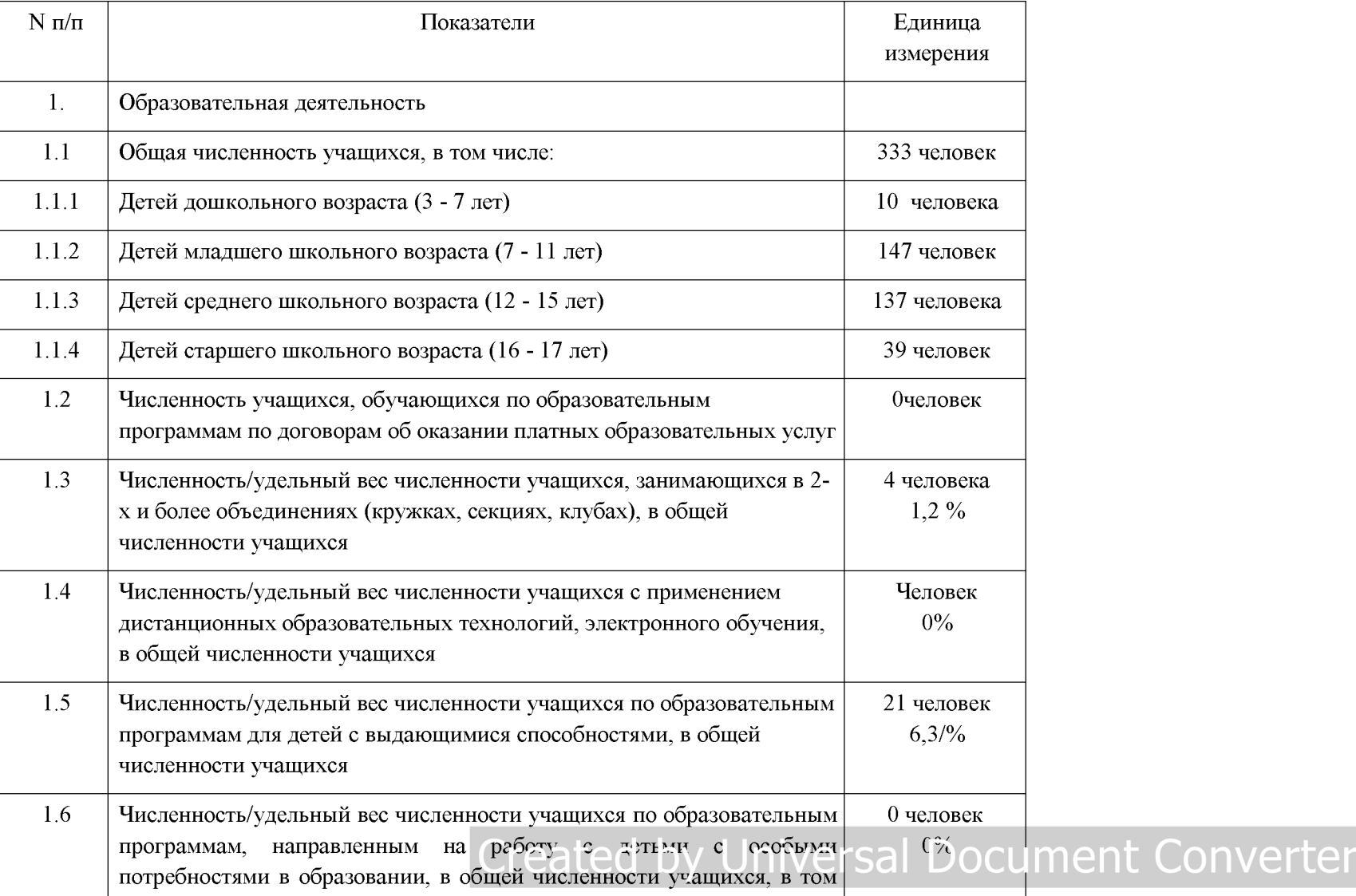

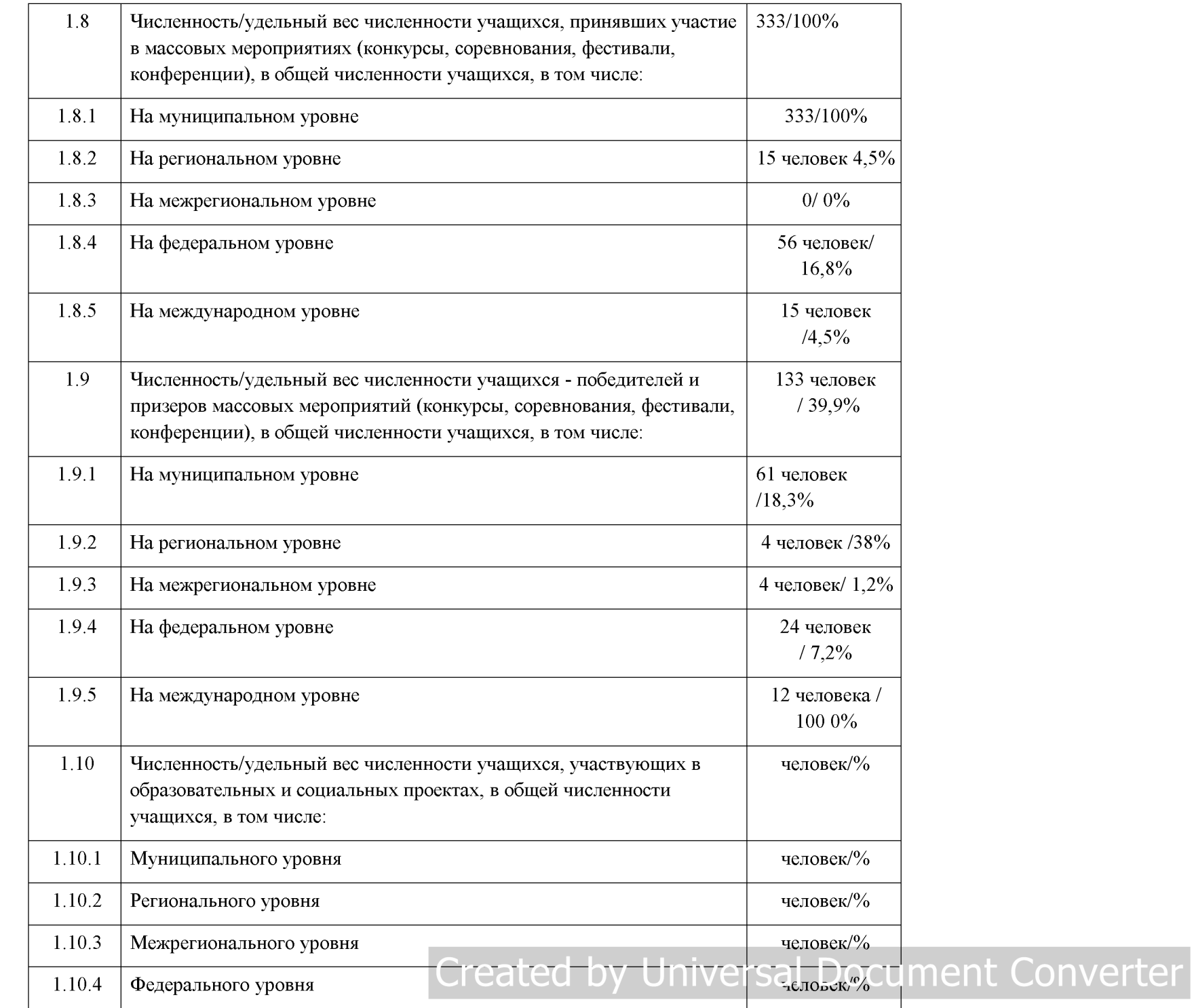

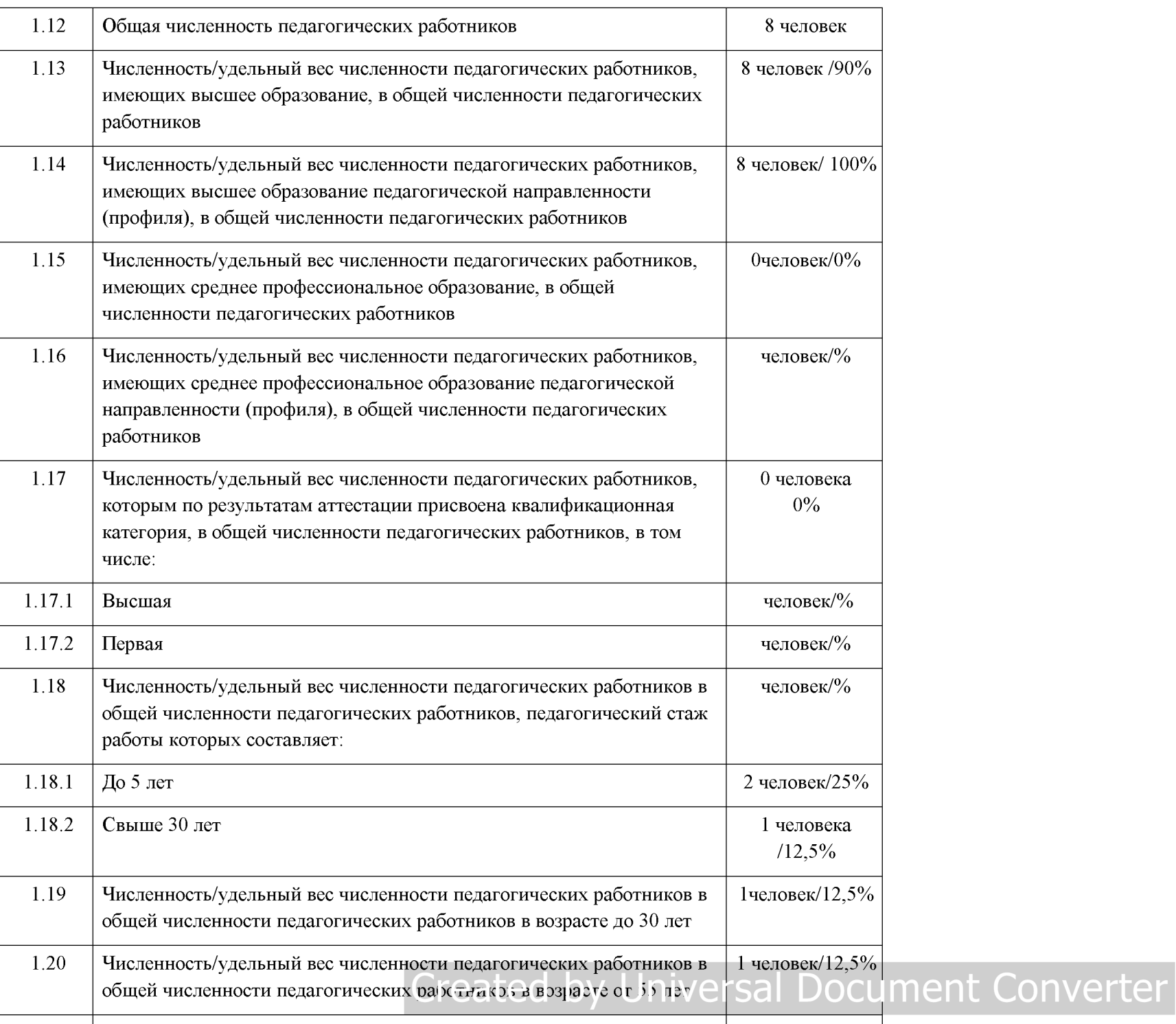

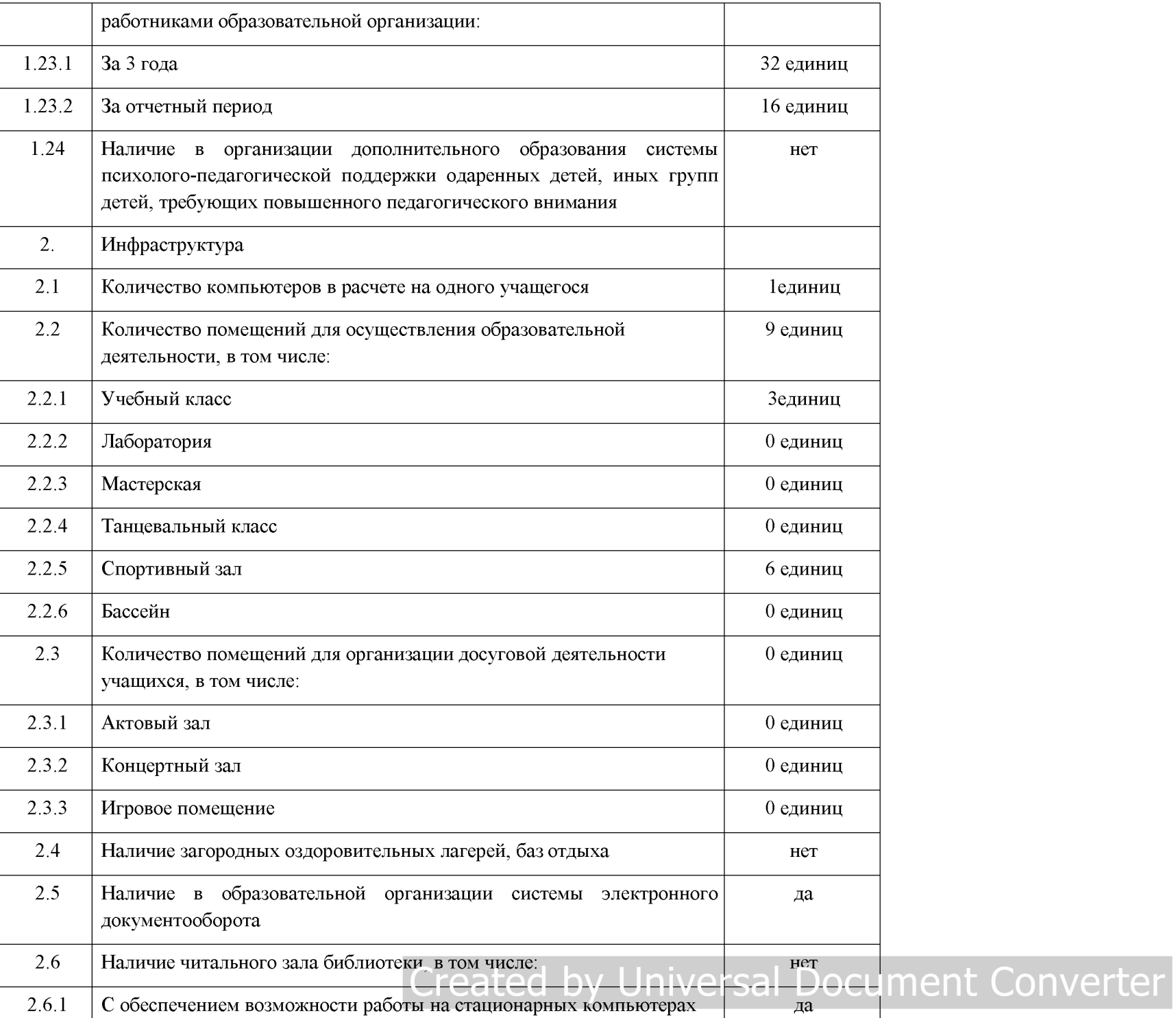